# Factory Methods

Factory Method is a method that creates objects. They are often used instead of constructors, when

(a) creating object is complex

(b) you want to control object creation

(c) you want to create *subclasses of the same type.*

# Factory Methods

A *simple factory method* is useful for simplifying object creation.

For example:

Calendar cal = Calendar.newInstance();

What it actually did:

 cal.getClass().getName() "java.util.GregorianCalendar"

# Simple Factory Method

Calendar.getInstance() controls object creation so it can create a calendar for your location.

```
You can't write "new Calendar( )".
```

```
Calendar cal = Calendar.getInstance();
Calendar cal =
            Calendar.getInstance( locale );
cal.toString()
    //Thai Locale: 24 Jan 2561
    //U.S. Locale: Jan 24, 2018
    //Japan Locale: 2018 Jan 24
```
# Factory Method can create subtype

A factory method has freedom to create an object of a subclass.

```
Calendar cal = Calendar.getInstance();
// What did it create?
// Use getClass() to get the class name
System.out.println(
            cal.getClass().getName() );
java.util.GregorianCalendar
```
### Java API has Many Factory Methods

// An immutable date object LocalDate date =  $LocalDate \cdot now()$ ; // A Double object from a String Double pi = Double.valueOf("3.14159"); // Connection to a database for JDBC // creating a connection is complex and // might fail, so use factory method String url = "jdbc:mysql://somehost/oopdb"; Connection connection = DriverManager.getConnection(url);

# *iterable*.iterator( ) is Factory Method

#### How to create iterators?

 We don't want the application to know the logic for creating different kinds of iterators.

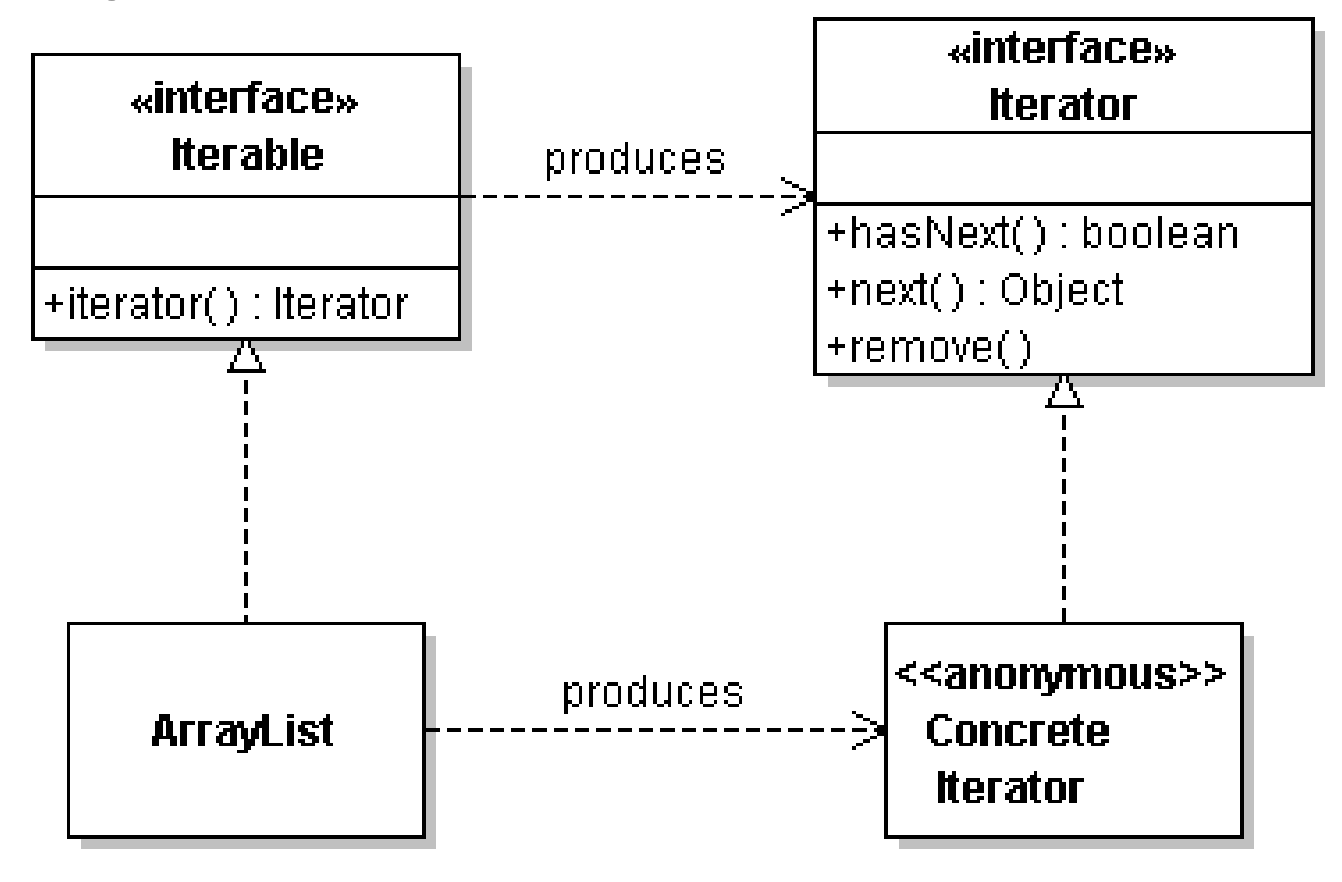

# Creating Money in Purse App

In the PurseConsole, we have some code like this: private Money makeMoney(double value) {

- if (value==1.0 || value==2.0 || value=5.0 || value=10.0) return new Coin(value,"Baht");
- if (value==20 || value==50 || value=100 || value==500) return new BankNote(value, "Baht");
- if (value==1000)

}

return new BankNote(value, "Baht");

return null; // or throw IllegalArgumentException

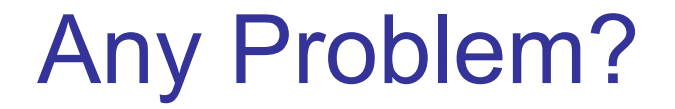

### Requirements Change

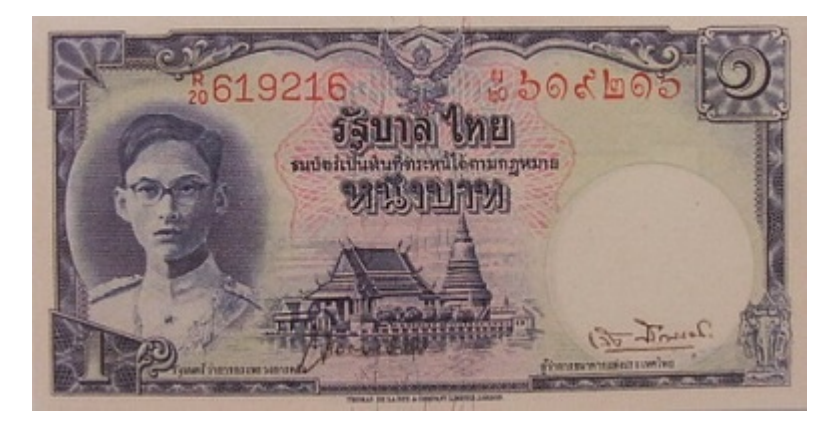

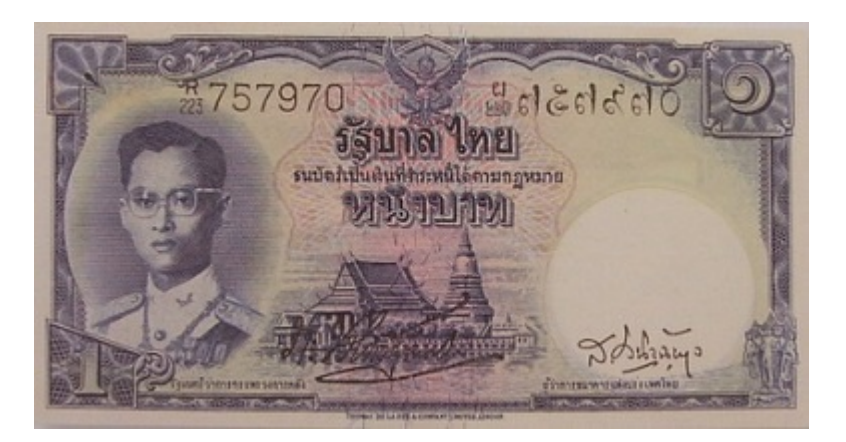

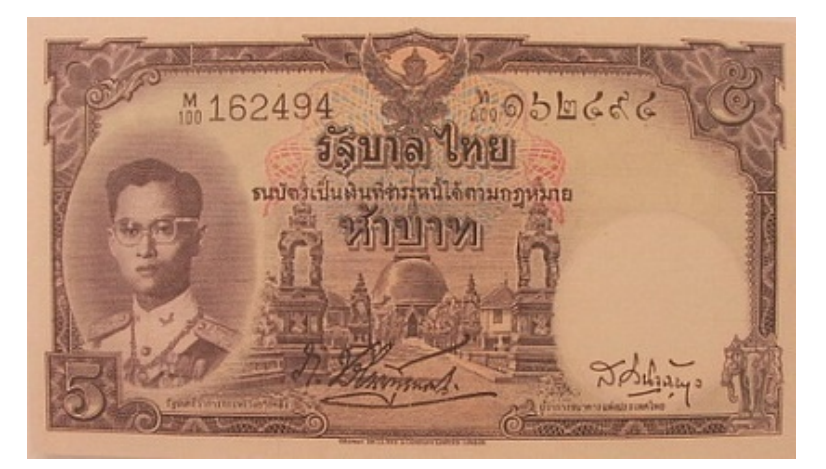

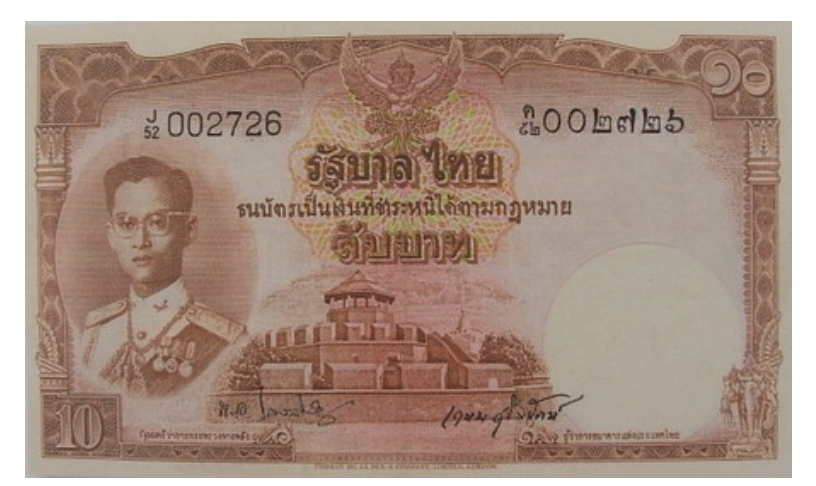

## Localize Change

Design 1 class to be responsible for creating all money.

The Purse app always uses this class to create Money.

If Money changes, we only need to modify one class.

**MoneyFactory factory = MoneyFactory.getInstance( );**

**Money m = new Money(10.0);**

# Need only 1 factory object

We only need 1 Money Factory object.

So, we would like getInstance() to always return the *same* object.

**MoneyFactory factory1 = MoneyFactory.getInstance( ); MoneyFactory factory2 = MoneyFactory.getInstance( ); System.out.println(factory1 == factory2);** true